## SAP ABAP table V T706ESS2 {Generated Table for View}

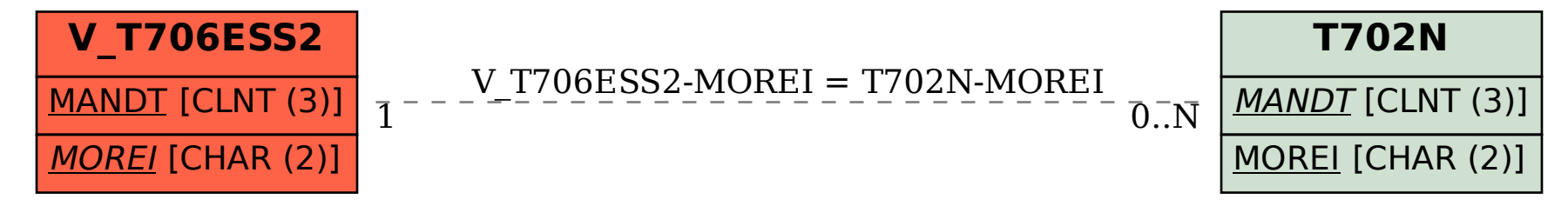